**股票扣个人所得税去哪里查看\_已交的个人所得税记录在 "**"

 $CA$ 

个人的话,我们就会说,我们就会说,我们就会说,我们就会说,我们就会说,我们就会说,我们就会说,我们就会说,我们就会说,我们就会说,我们就会说,我们就会说,我们<br>第二月,天下图中间偏右的声音。

 $\star\star\star\star$ 

 $APP$ 

月1日起,起征点为2000元)。

 $2008<sup>2</sup>$ 

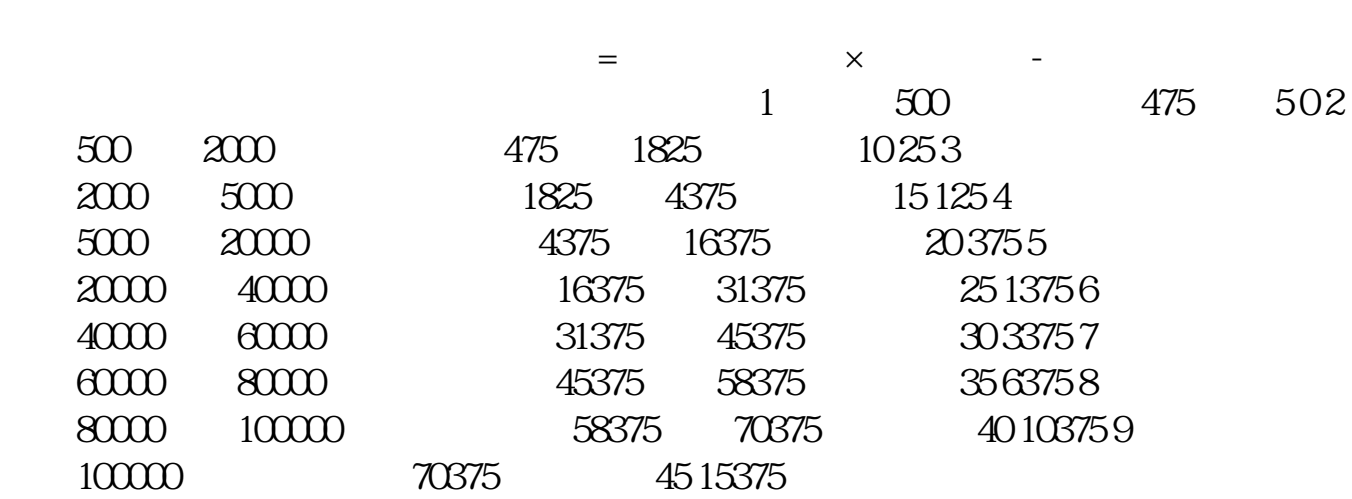

 $9400$  $1000$  and  $2000$  $=9400 - 1000 - 2000 - 6400$  $=6400 \times 20\% - 375 = 905$ 

5% 45%

&nbsp

 $\mathbf{app}$ 

[《买入股票成交需要多久》](/store/8482.html)  $\overline{\phantom{a}}$  (  $\overline{\phantom{a}}$  ) and  $\overline{\phantom{a}}$  (  $\overline{\phantom{a}}$  ) and  $\overline{\phantom{a}}$  (  $\overline{\phantom{a}}$  ) and  $\overline{\phantom{a}}$ 

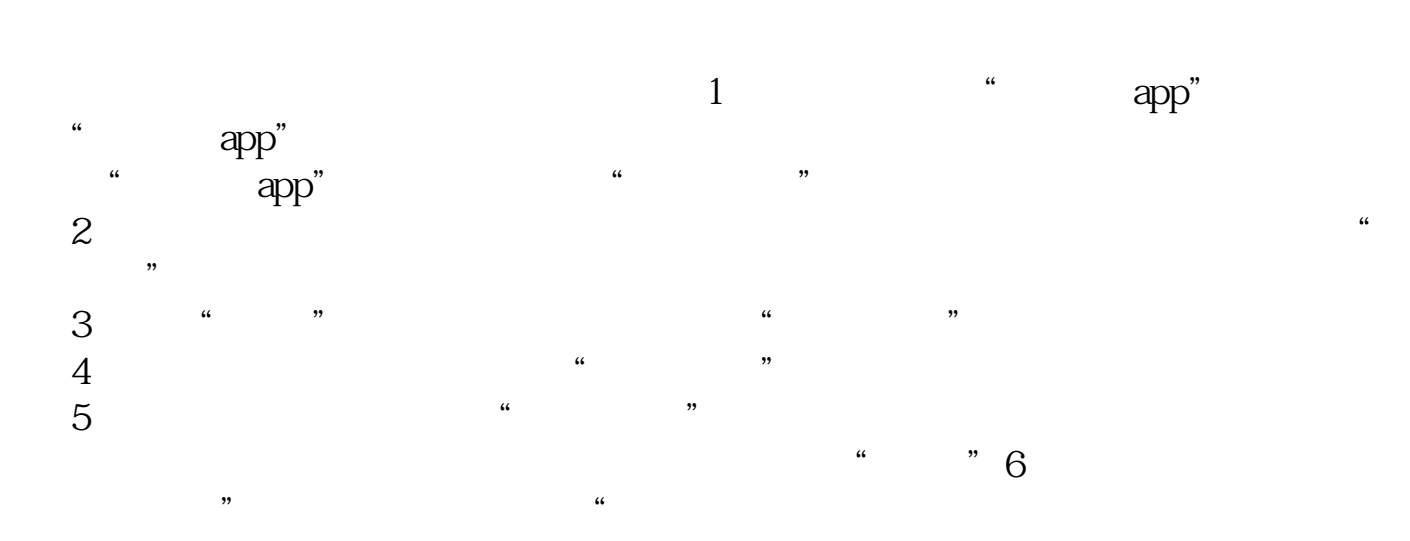

.<u>pdf</u>

[《基金多久更换一次股票》](/subject/9371.html)  $\frac{1}{\sqrt{1-\frac{1}{n}}}\cos\theta$ [更多关于《股票扣个人所得税去哪里查看》的文档...](https://www.baidu.com/s?wd=%E8%82%A1%E7%A5%A8%E6%89%A3%E4%B8%AA%E4%BA%BA%E6%89%80%E5%BE%97%E7%A8%8E%E5%8E%BB%E5%93%AA%E9%87%8C%E6%9F%A5%E7%9C%8B)

<https://www.gupiaozhishiba.com/article/203772.html>